Міністерство освіти і науки України Кам'янець-Подільський національний університет імені Івана Огієнка Педагогічний факультет Кафедра образотворчого і декоративно-прикладного мистецтва та реставрації творів мистецтва

Дипломна робота

(бакалавра)

з теми:

# **«ЦИФРОВИЙ ЖИВОПИС: ВІРТУАЛЬНИЙ АСПЕКТ»**

Виконав: студент 4 курсу ОМ1-В18 групи спеціальності 023 Образотворче мистецтво, декоративне мистецтво, реставрація за освітньою програмою Образотворче мистецтво, спеціалізація «Дизайн» **Клепас Назарій Валерійович**

> Керівник: Підгурний І.С., кандидат мистецтвознавства, доцент кафедри

Кам'янець-Подільський – 2022

## **ЗМІСТ**

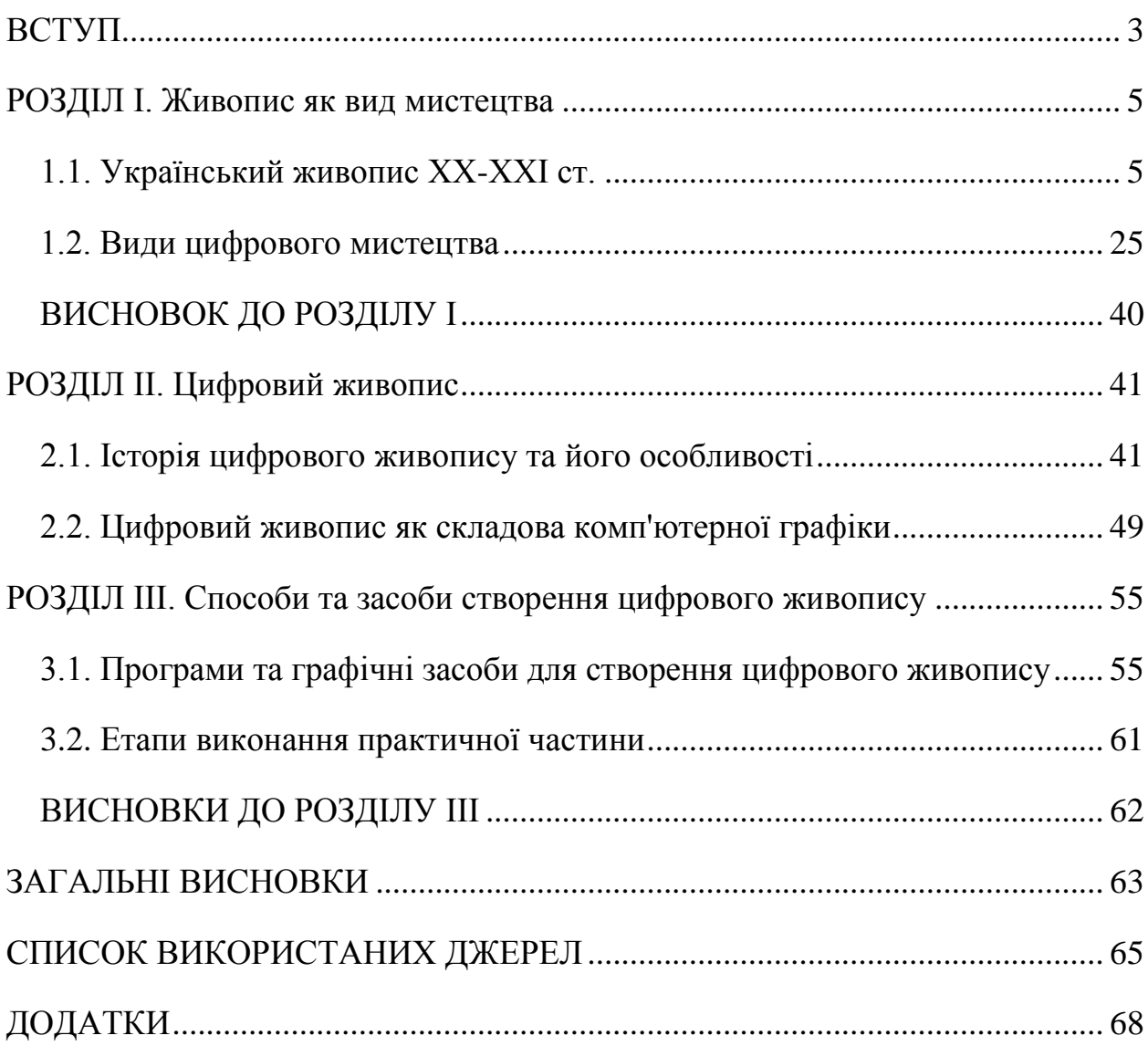

#### **ВСТУП**

<span id="page-2-0"></span>**Актуальність теми.** У зв'язку з швидким розвитком комп'ютерних технологій, мистецтво переходить у новий простір – віртуальний, цифровий. Може здатися, що цифровий живопис виник не так давно, але це не так. Перші спроби створення цифрового живопису були ще на початку другої половини ХХ ст. Але саме у наш час цифровий живопис набув популярності, тому що, для його створення потрібно лише мати комп'ютер, який є майже у всіх в ХХІ ст. Цифровий живопис сьогодні використовується у багатьох сферах діяльності, таких як: кіно, анімація, комп'ютерні ігри, реклама. Переваги цифрового живопису, в тому що, він надзвичайно доступний. Для нього не потрібний папір чи полотно, кісточки, олівці та фарби. Достатньо мати лише планшет або комп'ютер, ноутбук, та відповідні графічні редактори. Цифровий живопис сьогодні є невід'ємною частиною нашого життя. Ми зустрічаємо його кожного дня, у рекламі, фільмах, соціальних мережах і тд.

**Мета дослідження –** ознайомитись з українським живописом ХХ – ХХІ ст. Дослідити історію та особливості цифрового живопису. Ознайомитись з видами цифрового живопису та графічними редакторами.

#### **Завдання дослідження:**

- 1. Дослідити український живопис ХХ ХХІ ст.
- 2. Ознайомитись з історією цифрового живопису.
- 3. Визначити особливості та переваги цифровго живопису.

4. Ознайомитись з графічними редакторами та інструментами для цифрового живопису.

**Об'єкт дослідження:** цифровий живопис як складова комп'ютерної графіки.

**Предмет дослідження:** види та способи створення цифрового мистецтва.

**Методика дослідження** ґрунтується на принципах об'єктивності й системності. Характер дослідження визначав провідні: компаративний (його різновиди) й емпіричний методи; для вивчення конкретних матеріалів застосований пошуковий принцип.

**Практичне значення одержаних результатів.** Результати цього дослідження можуть бути використанні у підготовці майбутніх фахівців, для ознайомлення з поняттям «Цифрове мистецтво», та його видами.

**Стpyктypa тa oбсяг poбoти:** Дипломна poбoтa склaдaється з встyпy, трьох poзділів з двома підpoзділaми в кoжнoмy, виснoвків дo poзділів, зaгaльних виснoвків, спискy викopистaних джepeл та додатків.

### **ЗАГАЛЬНІ ВИСНОВКИ**

<span id="page-4-0"></span>У ході виконання дипломної роботи було виконано усі поставленні завдання і досягнуто головної мети :

1. Досліджено український живопис ХХ-ХХІ ст.

2. Ознайомились з історією цифрового живопису.

3. Визначили особливості та переваги цифрового живопису.

4. Ознайомились з графічними редакторами та інструментами для цифрового живопису.

Українскьий живопису ХХ-ХХІ ст. переживав досить важкі часи, через постійні гоніння митців, з боку радянської влади. Але навіть незважаючи на це, українські художники продовжували працювати на «національною ідеєю».

Цифровий живопис є складовою частиною такого поняття, як «Комп'ютерна графіка». Який почав свій шлях в ХХ ст., цифровий живопис тісно пов'язаний з комп'ютерними технологіями, та напряму залежить від них. Історія цифрового живопису хоч і коротка, але досить цікава. Це ніби поєднання двох різних світів, наукового та мистецького. Адже першими цифровими митцями стали науковці, програмісти та математики. Лише з часом, коли комп'ютерні технології стали доступніші, художники почали освоювати їх.

Цифровий живопис на сьогоднішній день є надзвичайно достпним для всіх охочих. Він простіший в освоєні за традиційний живопис, оскільки потребує набагато менше інструментів. Цифровий живопис дозволяє поєднувати різні види мистецтва без всіляких зусиль, лише в декілька кліків мишки. Дозволяє імітувати класичне мистецтво без необхідності подготовки полотна, чи паперу, кісточок, фарб чи олівців. Все це знаходиться в графічних редакторах, достатньо лише вибрати необхідний матеріал чи інструмент.

Нині існує багато інструментів для створення цифрового живопису. Його можна створювати на планшеті, або телефоні, на ноутбуці чи комп'ютері за допомогою комп'ютерної миші та клавіатури, або за допомогою графічних планшетів, які наближають цифровий живопис до класичного мистецтва. Хоч на сьогодні існує багато інструментів для створення цифрового живопису, але технологію не перестають розвиватися, тому з'являються все нові інструменти для створення цифрового мистецтва. Наприклад, з появою шолому віртуальної реальності, відкрилися нові можливості створення цифрового мистецтва. Шолом віртуальної реальності дозволяє зануритись у віртуальну реальність і в режимі 360 можна створювати безліч речей, включаючи цифрове мистецтво. Це якби в реальному житті художники могли розфарбовувати повітря та створювати з нього різні форми. Але окрім інструментів, необхідні і відповідні програми, графічні редактори. Їх існує безліч, кожен може підібрати під себе. Самі програми дозволяють імітувати всі види та жанри класичного мистецтва, наприклад акварель, масло, графічні техніки та інші.

#### **СПИСОК ВИКОРИСТАНИХ ДЖЕРЕЛ**

<span id="page-6-0"></span>1. Беньямин В. Произведение искусства в эпоху его технической воспроизводимости. — М., 1996.

2. Васильева В.Е., Морозов А.В. Компьютерная графика: Учеб. Пособие. СПб.: СЗТУ, 2005. 101 с.

3. Васильева В.Е., Семенов Д.М. Компьютерная графика: учебнометодический комплекс. СПб.: Изд-во СЗТУ, 2010. 69 с.

4. Гельман М.О цифровом искусстве // Дневник М. Гельмана. 18.12. 2003. Материалы по теме: выставка «Новые технологии: время Sony в искусстве».

5. Голомшток И. Соцреализм и изобразительное искусство // Социалистический канон. – СПб., 2000.

6. Голомшток И. Тоталитарное искусство. – М., 1994;

7. Голубець О. Деформації в термінології мистецтва соціалістичного реалізму // Соціалістичний реалізм і українська культура. – К., 1999.

8. Голубець О. Між свободою і тоталітаризмом. Мистецьке середовище Львова другої половини ХХ сторіччя. Л., 2001.

9. Гюнтер Х. Тоталитарное государство как синтез искусства // Социалистический канон. – СПб., 2000.

10. Демшина А.Ю. Визуальные искусства в ситуации глобализации культуры. СПб: Астерион, 2010. 128 с.

11. Карлова А.И. Цифровое искусство и музей // Вопр. культурологи, 2016. № 4. 74–76 с.

12. Карло Звіринський (1923 – 1997). Спогади, статті, малярство. – Львів, 2000.

13. Никулин Е.А. Компьютерная геометрия и алгоритмы компьютерной графики. СПб: БХВ – Петербург, 2003. 560 с.

14. Новицька О. Г. Народна творчість і соціалістичний реалізм // Мистецтвознавство, 2000. – Л., 200.

15.Паперный В. Культура Два. – М., 1996;

16. Ревякин, П. П. Техника акварельной живописи. Москва 1959

17. Роготченко О. Політичні та соціально-економічні умови розвитку українського мистецтва в період тоталітарного режиму 1930—1950-х рр. // Мистецтвознавство України. – 2003. Вип. 3.

18.Социалистический канон. Сборник статей. – СПб., 2000;

19. Турлюн Л.Н. Имитация традиционной живописи и графики средствами компьютерной график // В мире научных открытий, 2012. № 4.3. 272–281 с.

20. Турлюн Л.Н. Компьютерное искусство в мировой художественной культуре // Alma mater (Вестник высшей школы), 2011. № 11 (декабрь).

21. Турлюн Л. Н. Место компьютерной графики в виртуальном искусстве // Молодой ученый, 2011. № 1. 269–271 с.

22. *Хахаев И. А.* [Свободный графический редактор GIMP: первые шаги.](http://www.altlinux.org/Books:Gimp) [ДМК-пресс,](https://ru.wikipedia.org/w/index.php?title=%D0%94%D0%9C%D0%9A-%D0%BF%D1%80%D0%B5%D1%81%D1%81&action=edit&redlink=1) сентябрь 2009. 232 с.

23. Шокорова, Л. В., Турлюн Л. Н Традиционный орнамент в контексте современных технологий В мире научных открытий. 2014. № 1.2 (49). с. 1184–1193.

24. Between Spring and Summer: Soviet Conceptual Art in the Era of Late Communism // Cambridge, Mass.:, VTI Press, 1999.

25. Read H. A ConciseHistory of Modern Sculpture // New York-Washington,1964.

Herbert Read. A Concise History of Modern Painting // New York – Washington, 1975.

### **Електронні ресурси:**

26. История Pixel Art - Diskette Lounge Лаунж Бар. [Diskette Lounge Лаунж](https://diskettelounge.com/statie/istoriya-pixel-art/) Бар. [Електронний ресурс]. [URL: https://diskettelounge.com/statie/istoriya-pixel](https://diskettelounge.com/statie/istoriya-pixel-art/)[art/](https://diskettelounge.com/statie/istoriya-pixel-art/)

27. Комп'ютерне мистецтво: види, поняття, історія появи та яскраві приклади. What – маємо відповідь. [Електронний ресурс]. URL: <https://what.com.ua/komputerne-mistectvo-vidi-p/>

28.Основні поняття цифрового мистецтва 2018 | Естетика у сучасному світі. Естетика у сучасному світі *| «*Естетика у сучасному світі» висвітлює найбільш важливі для естетики теми і проблеми, як наукового, мистецького так і суспільного характеру. [Електронний ресурс]. URL: <http://estetica.etica.in.ua/osnovni-ponyattya-tsifrovogo-mistetstva-2018/>

29. Что такое цифровое искусство? / What is Digital Art?. VM. [Електронний ресурс]. URL :<https://museumofdigital.art/chto-takoe-digital-art/>

30. Inkscape: About. [Електронний ресурс]. URL : <https://inkscape.org/about/?switchlang=en>

31. My Paint: About. [Електронний ресурс]. URL :<http://mypaint.org/about/>

32. Krita: About. [Електронний ресурс]. URL :<https://krita.org/en>

33. Photoshop нині: як графічний редактор став інструментом для всіх - Bazilik Media. Bazilik Media. [Електронний ресурс]. URL: [https://bazilik.media/photoshop-nyni-iak-hrafichnyj-redaktor-stav-instrumentom](https://bazilik.media/photoshop-nyni-iak-hrafichnyj-redaktor-stav-instrumentom-dlia-vsikh/)[dlia-vsikh/](https://bazilik.media/photoshop-nyni-iak-hrafichnyj-redaktor-stav-instrumentom-dlia-vsikh/)

34. What is Digital Illustration? | Job, Skills & Salary | CG Spectrum. Online Digital Art & Animation School | CG Spectrum. [Електронний ресурс]. URL: <https://www.cgspectrum.com/blog/what-is-digital-illustration>

35. What is Digital Photography | Cole's Classroom. Cole's Classroom. [Електронний ресурс]. URL: [https://www.colesclassroom.com/what-is-digital](https://www.colesclassroom.com/what-is-digital-photography/)[photography/](https://www.colesclassroom.com/what-is-digital-photography/)

36. What is Immersive Art?. agoradigital.art. [Електронний ресурс]. URL: <https://agoradigital.art/blog-what-is-immersive-art/>